**UCRL-98057 PREPRINT** 

### FIDIL: A LANGUAGE FOR SCIENTIFIC PROGRAMMING

# Paul N. Hilfinger University of California at Berkeley

Phillip Colella Lawrence Livermore National Laboratory

This paper was prepared for submittal to SIAM Frontiers in Applied Mathematics

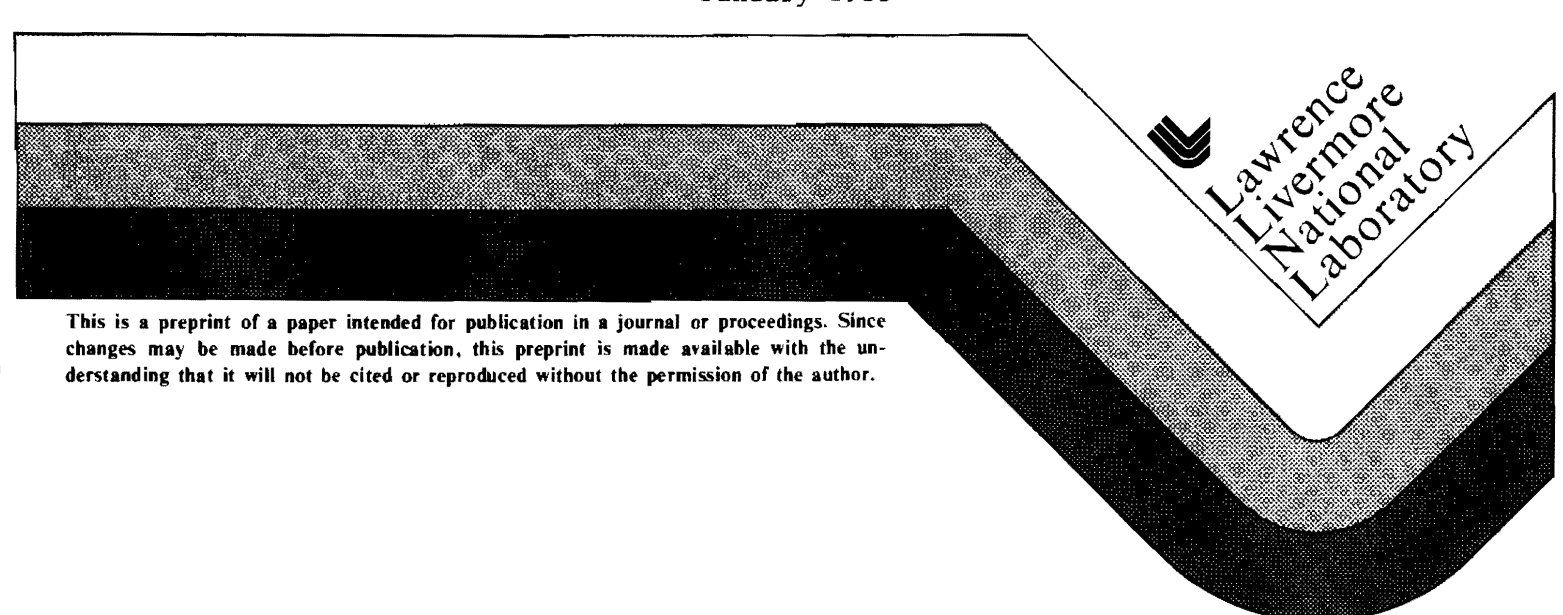

January 1988

#### DISCLAIMER

This document was prepared as an account of work sponsored by an agency of the United States Government. Neither the United States Government nor the University of California nor any of their employees, makes any warranty, express or implied, or assumes any legal liability or responsibility for the accuracy, completeness, or usefulness of any information, apparatus, product, or process disclosed, or represents that its use would not infringe privately owned rights. Reference herein to any specific commercial products, process, or service by trade name, trademark, manufacturer, or otherwise, does not necessarily constitute or imply its endorsement, recommendation. or favoring by the United States Government or the University of California. The views and opinions of authors expressed herein do not necessarily state or reflect those of the United States Government or the University of California, and shall not be used for advertising or product endorsement purposes.

# FIDIL: A LANGUAGE FOR SCIENTIFIC PROGRAMMING

## PAUL N. HILFINGER\* AND PHILLIP COLELLAT

Abstract. FIDIL is a new programming language for scientific computation. In this paper, we give a. brief overview of the language, largely consisting of several extended examples from computational fluid dynamics.

1. Introduction. One fundamental goal of research in programming language design is to provide a better fit between problems and programming notation. In scientific computation, this quest is sometimes described as one of reducing the "semantic distance" between abstract mathematical descriptions of numerical methods and programs that implement them-in effect, of making abstract mathematical descriptions into programs. In its most ideal form, such a goal is generations beyond the current state of the art. However, there are intermediate points along the way to which we might aspire. In this paper, we describe one of them.

Currently, most numerical scientific programming is done in FORTRAN. This language has served its purpose well, but the basic operators, quantities, and definitional facilities that it supports are rather limited. Under the "FORTRAN model" of computation, programs consist of sequences of individual arithmetic operations on numbers contained in named scalar variables or in individual elements of arrays. FORTRAN provides a certain amount of abstraction in the form of subprograms, but these are sufficiently clumsy to use and define that in practice their application is limited (at least when measured against the practice in other programming languages). Despite these oft-cited limitations, the scientific community has largely adapted itself to FORTRAN, and has developed a large body of software in the form of libraries and application code.

l\fodern advances in numerical algorithms-motivated both by new applications and increased processing power-have led to increasingly complex programs, have made the task of converting algorithms to programs increasingly difficult, and thus have made it increasingly attractive to automate this conversion. One approach to automation is to provide a programming language that makes it easier to write about more complex, "bigger" entities: about operators on arrays rather than on individual array elements, about index sets with more general shapes than rectangles, and so forth. \Ve have taken just this approach with the FIDIL (FInite DIfference) language, which we will describe in this article.

It is very difficult to evaluate a programming language, especially in the very early stages of its deployment. In order to give the reader some basis for judgment, we will present (in section 4) several realistic examples of FIDIL's use that are somewhat

<sup>•</sup> Department of Eledrical Engineering and Computer Sciences, University of California at Berkeley. Research partially supported by the National Science Foundation under grant DCR-8451213.

t Lawrence Livermore National Laboratory. Research supported by U.s. Department of Energy, Office of Energy Research Applied Mathematical Sciences Program at the Lawrence Livermore National Laboratory under contract W-7405-Eng-48.

longer than is traditional for an overview paper about a programming language. We will start with a brief overview of FIDIL, first with a description of features common to most programming languages (section 2), and then with a description of features specifically intended for scientific computation (section 3).

The FIDIL system is still under development. Our experimental compiler is a Common Lisp program that runs on workstations and translates FIDIL into FOR-TRAN programs for a Cray X-MP. The use of FORTRAN as an intermediate language makes it relatively easy to use existing FORTRAN libraries, and may ease the task of porting the compiler to other machines.

2. Overview of general-purpose facilities. FIDIL, like any programming language built with a specific problem area in mind, comprises not only features specific to that area, but also a more general framework such as one might find in any language. We will begin by describing this framework.

2.1. General Program Structure. A FIDIL program consists of a sequence of declarations of constants and variables. Variable declarations use the *"type list-ofvariable-names"* format of FORTRAN and the ALGOL family, as in

integer *x,* y;

Constant declarations all have the form "let  $s_1 = d_1, s_2 = d_2, \ldots$ ," which evaluates the  $d_i$  in order and defines the symbols  $s_i$  to have those values. As illustrated in the following example, constants can be ordinary scalar values, arrays (called maps in FIDILj see section 3), functions, or types.

let

 $n = 3$ ,  $\frac{1}{2}$   $\frac{1}{2}$  *(\* Scalar constant \*/*  $V = [0, 0, 0, 1], \t\t (* \text{Array constant } *)$  $rad = \text{proc} (\text{real } deg) \rightarrow \text{real: } 0.017453293 * deg,$  $/*$  A function  $*/$  $Point = struct$  [ real *x*, *y* ]; /\* *A type* \*/

Declarations may also be nested inside function definitions, in which case, as is usual for languages in the ALGOL family, they apply only within that function and are computed once for each call of the function. To accommodate separate compilation, variables and certain constants can be imported--defined externally--or *exported* for import by other programs. In the case of variables, this capability corresponds to COMMON blocks in FORTRAN. The effect of an executable FIDIL program as a whole is defined as a call to a function with the distinguished name *main.* 

Constant declarations and assignment-free expressions play an important role in FIDIL; the language has a distinct bias toward their use in places where programmers in FORTRAN, ALGOL, C, or Pascal might use sequences of assignments. It is not that such traditional programming is any more difficult in FIDIL than in FORTRAN, for example, but rather that it is less necessary. The bias takes the form of primitive operations for building arbitrarily complex objects in single expressions. As we shall illustrate in sections 3 and 4, the end result of this bias is that the execution of a

FIDIL program tends to consist of a sequence of assignment statements in which the computation of the value to be assigned is very large; that is, there is a great deal of computation between assignment statements. There are two reasons this effect is desirable. First, at an abstract level, the scientific programmer deals with "large" operations on large objects: decompositions of matrices, applications of difference operators to all values on a grid. It is only an artifact of conventional programming languages-inherited from underlying machine architectures-that such operations ultimately must be written as individual operations on scalar variables. Second, from the concrete level of the compiler, the analysis and transformation necessary to take advantage of pipelined or parallel machine architectures is generally easier when assignment statements are minimized.

FIDIL requires that all named entities be declared and that each declared entity have a single type, which may be indicated explicitly, as for variable declarations, or inherited from the entity's definition, as for constants. These types include the usual scalar types—integers, reals, complex numbers, booleans, and characters, domain and map types (which encompass arrays), functional types, and record types. Since scalar types in FIDIL do not differ significantly from their realization in other languages, we shall say no more about them, and concentrate instead on domain and map types in section 3, functions and functional types in section 2.3, and record types in section 2.2.

2.2. Record Types. A record value (or variable), also called a record, is a collection of named values (or variables), called *fields.* Record types describe a class of records by giving the number, names, and types of the fields of all records in this class.

let

 $State = struct$  [ real *x*, *y*, *px*, *py*, *m* ];

*State S;* 

The declarations above define *State* to be a record type whose values have four real fields, and then define *S* to be a *State* variable. *S* may be assigned to or passed as a parameter to subprograms, just as for objects of scalar types. The individual fields of *S* are accessible using *field selectors*, which are notated with a functional syntax as in the following example.

 $x(S) := px(S) / m * dt + x(S);$ 

In keeping with previous comments about the infrequency of assignment, a FIDIL programmer might write the following instead.

 $S := State [ p x(S)/m * dt, py(S)/m * dt, px(S) + fx * dt, py(S) + fy * dt, m(S)];$ The right-hand side of this latter assignment statement illustrates the use of a *record constructor* to create an entire record at once.

2.3. Defining functions and operators. Earlier, we saw a definition of a simple function for converting degrees to radians.

let

\n
$$
rad = \text{proc} (\text{real } deg) \rightarrow \text{real: } 0.017453293 * deg;
$$

The syntax here is suggestive: it has the same form as the definition of a named constant, suggesting that the phrase to the right of the equals sign denotes a value in its own right. This is indeed the case; the expression defining the function *Tad* is a *subprogram literal.* It has no name in isolation, but simply denotes "a function taking a single real parameter, call it *deg,* and returning the real value computed by the formula 0.017453293 \* *deg."* The most common use for subprogram literals is in the context shown-as definitions of function names-but they are sometimes useful as anonymous function arguments to other subprograms and, as we shall see later, in defining functionals.

One prominent characteristic of mathematical notation is our tendency to reuse the same notation for multiple purposes. Programming languages present more opportunities for such reuse, since they tend to introduce mathematically artificial distinctions-as between "short real" numbers and "long real" numbers. FIDIL allows the *overloading* of notation so that a conventional or suggestive name may be used wherever it is appropriate. Hence, the definition of *rad* above may be extended to cover long real numbers as well.

extend

let

```
rad = \text{proc (long real } deg) \rightarrow \text{long real: } 0.0174532935199433 * deg;
```
The compiler detennines the particular definition of *Tad* to use by the context of its use.

Another characteristic of mathematical notation, as constrasted with many programming languages, is that function calls are notated not just with alphanumeric names, but also with other operators having a more varied syntax. To accomodate this, FIDIL allows the definition and overloading of infix (binary), prefix, and postfix operators as functions or procedures. We might, for example, extend addition to work on *State* variables, as defined above.

```
extend 
  += proc (State \ p1, p2) -> State:begin 
      let 
        mc = m(p1) + m(p2);return State [(x(p1)*m(p1)+x(p2)*m(p2))/mc,(y(p1)*m(p1)+y(p2)*m(p2))/mc,px(p1)+px(p2), py(p1)+py(p2), m(p1)+m(p2);
```
end;

Besides showing the extension of '+' to *States,* this example illustrates a few minor points of syntax: the use of begin and end to provide a way of grouping several declarations and statements into a single statement or expression, and the use of the exit construct return to indicate the value of a function.

One common form of function definition defines one function as a specialization of another with certain parameter values fixed. For example, the following two declarations are identical. The second uses a *partial function closure* to abbreviate the definition.

let  
\n
$$
f = \text{proc}(State\ p) \longrightarrow Force: attraction(p0, p);
$$
  
\nlet  
\n $f = attraction(p0,?);$ 

Here, we assume that the function *attraction* is previously defined to compute the contribution to the force (gravitational or whatever) on its second argument due to its first. The notation *attraction(pO,?)* denotes a function of one argument that uses *attraction* to compute its result, using *pO* as the first argument.

2.4. Functionals. FIDIL has been designed to accomodate "functional" programming, in which the principal operations employed are the applications of pure (side-effect-free or global assignment-free) functions to structured data. As we shall see, this particular programming method makes heavy use of functions on functions.

Of course, most conventional programming languages, including FORTRAN. provide the ability to pass functions as arguments to other subprograms. FIDIL goes further and allows functions to be *returned* as well, and in general to be calculated with the aid of appropriate operators. As an example, consider the extension of the (by now much-abused) operator  $+$  to functions; the sum of two unary functions is a new unary function that produces the sum of these functions' values. It can be defined as follows.

let

```
UnaryFunction = proc (real x) \rightarrow real;extend 
  + =proc (UnaryFunction fl, f2) -> UnaryFunction: /* (1) */
      proc (real y) \rightarrow real: f1(y) + f2(y); /* (2) */
```
The fragment above first defines *UnaryFunction* as a mnemonic synonym for

```
proc (real x) \rightarrow real
```
which is, in isolation, a type describing values that are "procedures taking a single real arguments and returning a real result." Next, the subprogram literal giving the value of '+' indicates that '+' is a binary operator on unary functions  $f_1$  and  $f_2$ —line  $(1)$ -and that its value is the subprogram that takes a real argument, x, and returns the sum of  $f_1$  and  $f_2$  at  $y$ —line (2).

2.5. Generic subprograms. As it stands, the definition of  $\overline{+}$  in section 2.4 works only for functions on real values. A definition of precisely the same form makes perfect sense for functions of any numeric type, however. FIDIL provides a notation whereby a single *generic* subprogram declaration can serve essentially as the template for an entire family of specific subprogram declarations. Thus, we can generalize the addition of functions as follows.

extend

$$
+ = \text{proc} ( \text{proc} (?T x) \to ?T f1, f2) \to \text{proc} (?T x) \to ?T: \text{proc} (T y) \to ?T; f1(y) + f2(y);
$$

Here, the notation *'?T* indicates a pattern variable for which any type may be substituted. This definition of  $+$ ' applies to any pair of (unary) functions on the same type, *T,* producing another function on *T.* The resulting function uses whatever definition of  $+$ ' is appropriate for values of type T. The actual rules here are somewhat tricky, since it is possible in principle to have the definition of  $+$  on T differ from place to place in a program. For the purposes of this paper, we shall simply assume that this situation does not occur and not go into the specific rules governing the selection of  $+$ ', on the general assumption that an unhealthy preoccupation with pathologies makes for poor language design.

2.6. Standard control constructs. FIDIL's constructs for conditional and iterative execution differ only in syntax from those of other languages. Figure 1 illustrates both in two fragments showing a sequential and then a binary search. In each case, the search routine accepts a one-dimensional array with a least index of 0 and a value to search for in the array, returning either the index of the value in the array, or  $-1$  if the value does not appear.

The if-elif-else-fi construct, taken directly from Algol 68, allows the programmer to indicate a sequence of conditions and the desired computations to be performed under each of those conditions. It may be used either as a statement, to indicate which of several imperative actions to take, or as an expression, to indicate which of several possible expressions to compute. As we shall see in section 3.2, the conditional construct also extends to conditions that produce arrays of logical values, rather than single logical values.

The do-od construct indicates an infinite loop, which can be exited by an explicit exit or return statement (the latter causing exit from the enclosing subprogram as well.) A preceding for clause specifies an index set for the iterations. The fragment above illustrates a simple iteration by 1 through a range of integers. More general iterations are also possible. For example, one can iterate two variables over a rectangular set of integer pairs using the following construct.

for  $(i, j)$  from  $[1..N, 1..M]$  do  $...$  od; Here, the pairs are enumerated in row major order  $(j$  varies most rapidly). One can specify strides other than one, as in the following.

for  $i$  from  $[1..N]$  by 2 do  $...$  od;

3. Domains and Maps. Two classes of data type, *domains* and *maps,* playa central role in FIDIL, because of their natural applications in algorithms that involve discretizing differential equations. Together, they constitute an extension of the array types universally found in other programming languages. An array in a language such as FORTRAN can be thought of as a mapping from some subset of  $\mathbb{Z}^n$  (the set of

```
let 
  searchl = 
     proc (Vector A; integer x) \rightarrow integer:
       for i from [0 \dots upb(A)] do
          if x = A[i] then return i;
          elif x > A[i] then return -1;
          fi;
       od, 
  search2 = 
     proc (Vector A; integer x) \rightarrow integer:
       begin 
          integer i, j;
          i := 0; j := upb(A);do 
            if i >= jthen exit; 
            else 
               let m = (i+j) div 2;
               if A[m] \geq z then j := m;
               else i := m+1;
               fi;
            fl.; 
          od; 
          return 
       end; 
            if j < i then -1elif A[i] = x then i
            else -1fl.;
```
FIG. 1. *Two searches: searchl is linear and search2 is binary.* 

n-tuples of integers) to some codomain of values. Unlike mappings that are defined as subroutines, arrays can be modified at individual points in the index set. The index set of a conventional array is finite, rectangular, and constant throughout the lifetime of the array. One typically denotes operations on arrays with dimension-by.dimension loops over the index set, indicating an action to be performed for each data value in the array as an explicit function of the index of that value.

Maps are the FIDIL data objects corresponding to arrays. Unlike conventional arrays, however, their index set need not be rectangular or fixed, and the primitive operations provided by FIDIL encourage the programmer to describe operations upon them with single expressions that deal with all their values at once, generally without explicit reference to indices. To accomplish this, the concept of array is split into that of a domain, which corresponds to an index set and contains tuples of integers, and of a map, which consists of a domain and a set of values, one for each element of the domain.

**3.1.** Domains and maps with fixed domain. We use the notation domain $[n]$ to denote the type of an n-dimensional index set. A variable declared

domain [2] *D;* 

can contain arbitrary sets of pairs of integers. A particular rectangular domain may be generated using a *domain constructor,* as in the following example, which sets D to the index set of an  $N$  by  $M$  FORTRAN array.

 $D:= [ 1 ... N, 1 ... M];$ Several standard set operations apply to domains; the operators '+', '-', and '\*' denote union, set difference, and intersection, respectively. In addition, there are several operations, summarized in Table 1, that are appropriate for index sets.

For a domain  $D$ , the notation

 $[D]$   $T$   $X$ ;

declares a variable *X* that is a map with index set D and element values of type *T.*  The type *T* (the *codomain)* may be any type; it is not restricted to scalar types. As a shorthand, a simple rectangular domain constructor may also be used to denote the domain, as in the following.

 $[1 \; ... \; 10, 1 \; ... \; M \; ] \; T \; Y;$ 

In both these cases, the domain is evaluated at the time the variable is declared and remains fixed throughout the variable's lifetime.

The precise domains of formal parameters to procedures need not be specified, but may be supplied by the actual parameters at the time of call, as in FORTRAN. For example, the following header is appropriate for a function that solves a system of linear equations  $Ax = b$ .

let

 $solve = proc$  (  $[*2]$  real *A*; [] real *b*; ref [] real *x*) : ...

The notation ' $[*2]'$  indicates that the index sets of A is a two-dimensional domain whose contents is given by the arguments at the time of call. The notation  $\lceil \cdot \rceil$  is short for  $\lceil *1 \rceil$ . The dimensionality of the domain may be supplied by the call as

well. For example, the following header is appropriate for a function that finds the largest element in an array.

let

 $largest = \text{proc} (\;[*?n] \; \text{real} \; A \; ) \; -\; \text{real} \; \ldots$ 

Again, in all of these cases, the index set of the formal parameters so defined is taken to be fixed over the call.

3.2. Operations on maps. FIDIL provides for ordinary access to individual elements of a map. If d is an element of the domain of a map A, then  $A[d]$  is the element of  $A$  at index position  $d$ . However, FIDIL encourages the programmer to avoid the use of this construct and to try to deal with entire arrays at once. There is an extensive set of pre-defined standard functions and constructs for forming mapvalued expressions. This in turn makes it easier for the compiler to make use of implementation techniques, such as vectorization or parallel processing, that process the entire array efficiently.

As for arrays in most modem languages, entire FIDIL maps may be assigned in a single operation, as in

*A* := *map·valued expression;* 

Likewise, constant map values may be defined in one declaration:

let *C* == *map-valued expression;* 

Finally, there are various ways to assign to only a portion of a map. The statement  $A \neq E$ ;

for a map-valued expression  $E$ , assigns to only those elements  $A[p]$  for which p is an element of both the domains of *A* and *E.* 

The map *constructor* allows specification of the elements and index set of an entire map in one expression. The statement

 $V:=$  [  $E_1, E_2, \ldots$  ]

assigns to V a one-dimensional map such that  $V[i] = E_i$ . One may also use a rule to specify the elements of a map, as in the following.

 $V:=$  [ i from  $domainOf(V): f(i)$ ]; This assigns to V a map whose element with index  $i$  is  $f(i)$ . The function *domainOf* yields the domain of its argument (a map). In the case of a constant map, the "*i* from"

phrase is superfluous and may be omitted, as in

 $[domainOf(V): 0.0]$ ;

which yields a map that is identically  $0$  on the domain of  $V$ .

A programmer can specify maps as *restrictions* of other maps or as *unions* of a set of maps having disjoint domains. The following definitions first use the restriction operator, on, to cause *inner* to be a copy of the portion of *A* whose indices are between 1 and 99 and *rim* to contain the values of *B* for the other indices of *A.*  Finally, they define C to have the same interior as *A* and border as *B,* using the map union operator,  $(+)$ .

let

 $A = [ p from [0..100, 0..100] : g(p) ],$  $B = [ p from domainOf(A) : h(p) ]$ 

 $inner = A$  on  $[1..99, 1..99]$ ,  $r$ *im* = *B* on (domainOf(A) - domainOf(inside)),  $C=A(+)B;$ 

One of the most important operations in FIDIL is the "apply all" functional, denoted by the postfix operator' @'. Suppose that *9* is defined as follows.

let

 $g = \text{proc} (\text{real } x, y) \rightarrow \text{real} : ...;$ 

Then the expression 'g@' denotes a function on maps whose codomain is real that yields a map whose codomain is real. Formally, for maps (or map-valued expressions) *A* and *B,* we have the following.

 $g\mathcal{Q}(A,B) \equiv [\mathbf{i} \text{ from } domainOf(A) * domainOf(B) : g(A[i], B[i])]$ That is, *g@(A,B)* yields a map whose domain is the intersection of the domains of the maps *A* and *B* and whose value at each point in that intersection is found by applying the pointwise operator 9 to the values of *A* and *B* at that point.

For notational convenience, the standard arithmetic operators, comparison operators, and certain others are already overloaded to operate on maps, so that, for example,  $A+B$ , denotes a map whose elements are the sums of corresponding elements of A and B. These operators are also overloaded to take a scalar as one operand and a map as the other, with the usual meanings. Thus,  $2.0 \cdot A$  is the result of multiplying each element of A by 2.0.

The conditional expression also extends automatically to take logical-valued maps as its conditional test. For example, the following statement defines  $A[i]$  to be taken from *B* at all indices where  $B[i]$  is non-negative, and otherwise from *C*.

let  $A = \text{if } B >= 0 \text{ then } B \text{ else } C \text{ fi};$ The expression  $B >= 0$  evaluates to a map from the domain of B to logical values. For those indices at which  $B \geq 0$ , *A* is defined to agree with *B*. For those indices at which *C* is defined and  $B < 0$ , *A* and *C* agree. Another way of expressing this is to use the standard function *toDomain,* which converts a logical-valued map to a domain containing exactly those indices at which the map has a true value:

let  $A = (B \text{ on } toDomain(B >= 0)) (+) (C \text{ on } toDomain(B < 0))$ 

Many map operations of interest in finite-difference methods are functions of neighbors of a map element, and not just the element itself.' To accommodate such operations, FIDIL extends the shift operations on domains (Table 1) to maps in the obvious way (see Tables 2 and 3). Thus, after the definition

let  $C = A \lt \lt [1,1];$ 

the map C has the property that  $C([2,2])$  is equal to  $A([1,1])$ , and in general, that  $C[p] = A[p - [1,1]]$ 

This last equivalence also illustrates the extension of arithmetic operators to maps: elements of a two-dimensional domain are pairs of integers, represented as one-dimensional maps of two integers such as p. The subtraction  $p - [1,1]$ , is therefore the result of subtracting 1 from each element of p.

The apply-all and shift operators allow the succinct description of difference operators. For example, consider a map defined to sample the values of a function *fat* 

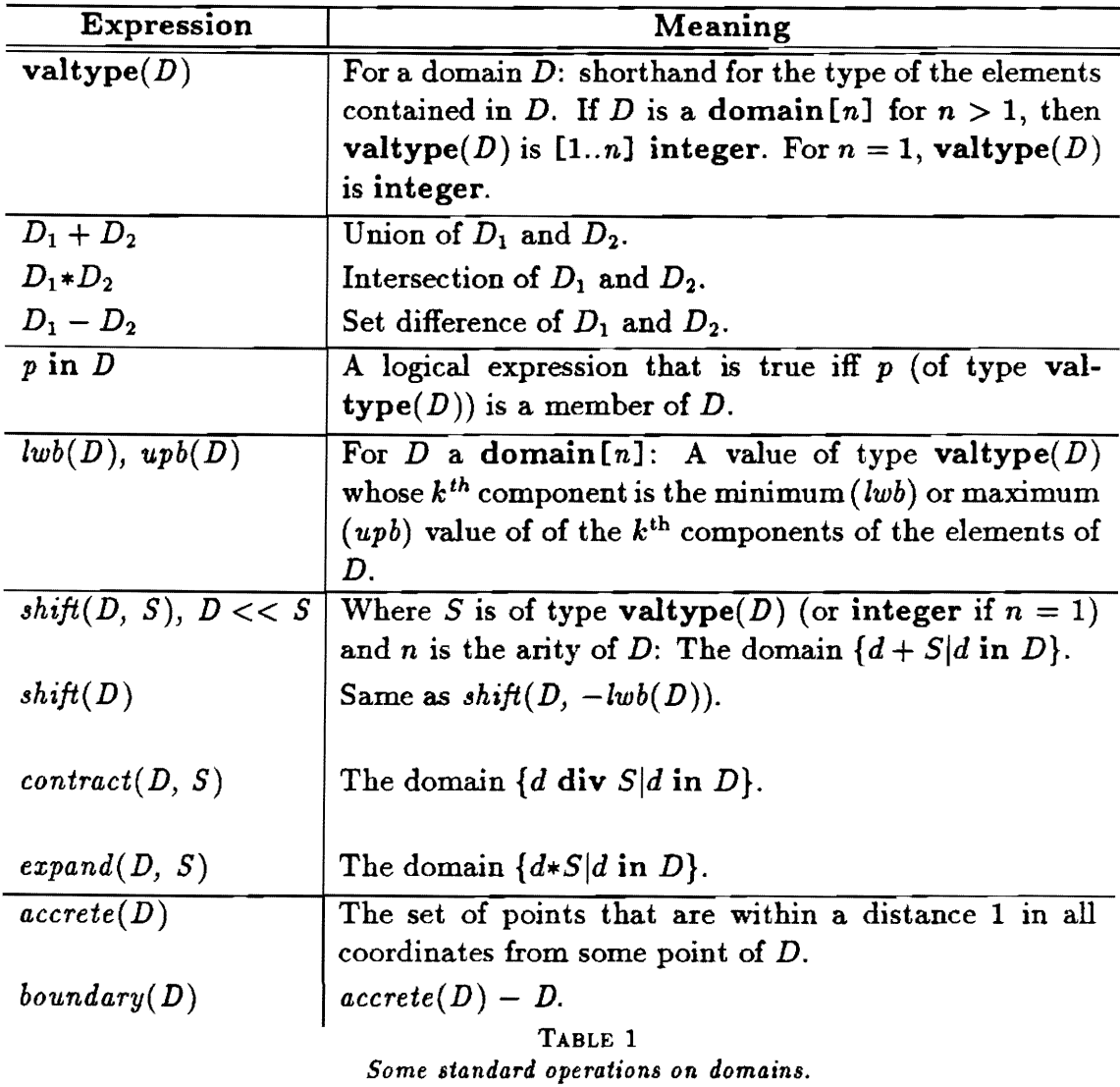

 $N + 1$  discrete points between 0 and 1.

let  $fhat = [i \text{ from } [0.. N] : f(i * (1.0/N))]$ ; Then a discrete approximation to the first derivative of  $f$  over this range is given by the following definition.

let  $df = (fhat - (fhat < -1)) * N;$ 'Vorking this out by hand will reveal that

 $df [1] = (df [1] - df [0]) * N, \ \ df [2] = (df [2] - df [1]) * N, \ \ldots$ Because the domain of *fhat* does not contain  $N + 1$  and that of *fhat*  $<<$  [1] does not

contain 0, the domain of  $df$  is  $[1..N]$ .

3.3. Maps with flexible domains. Map variables need not have fixed domains. The following declaration indicates that the domain of *front,* a two-dimensional array of *States,* can vary over time.

flex [\*2] *State front;* 

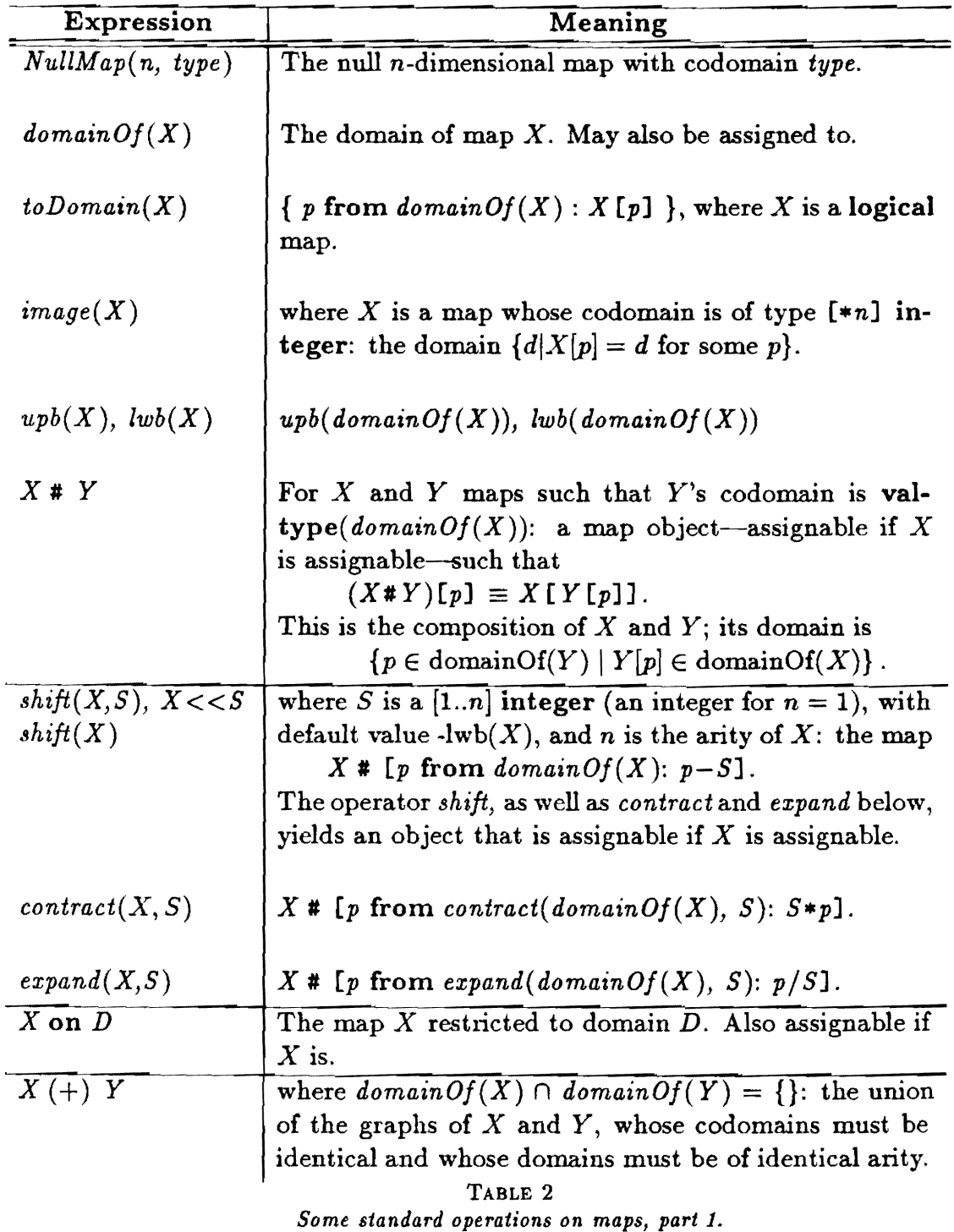

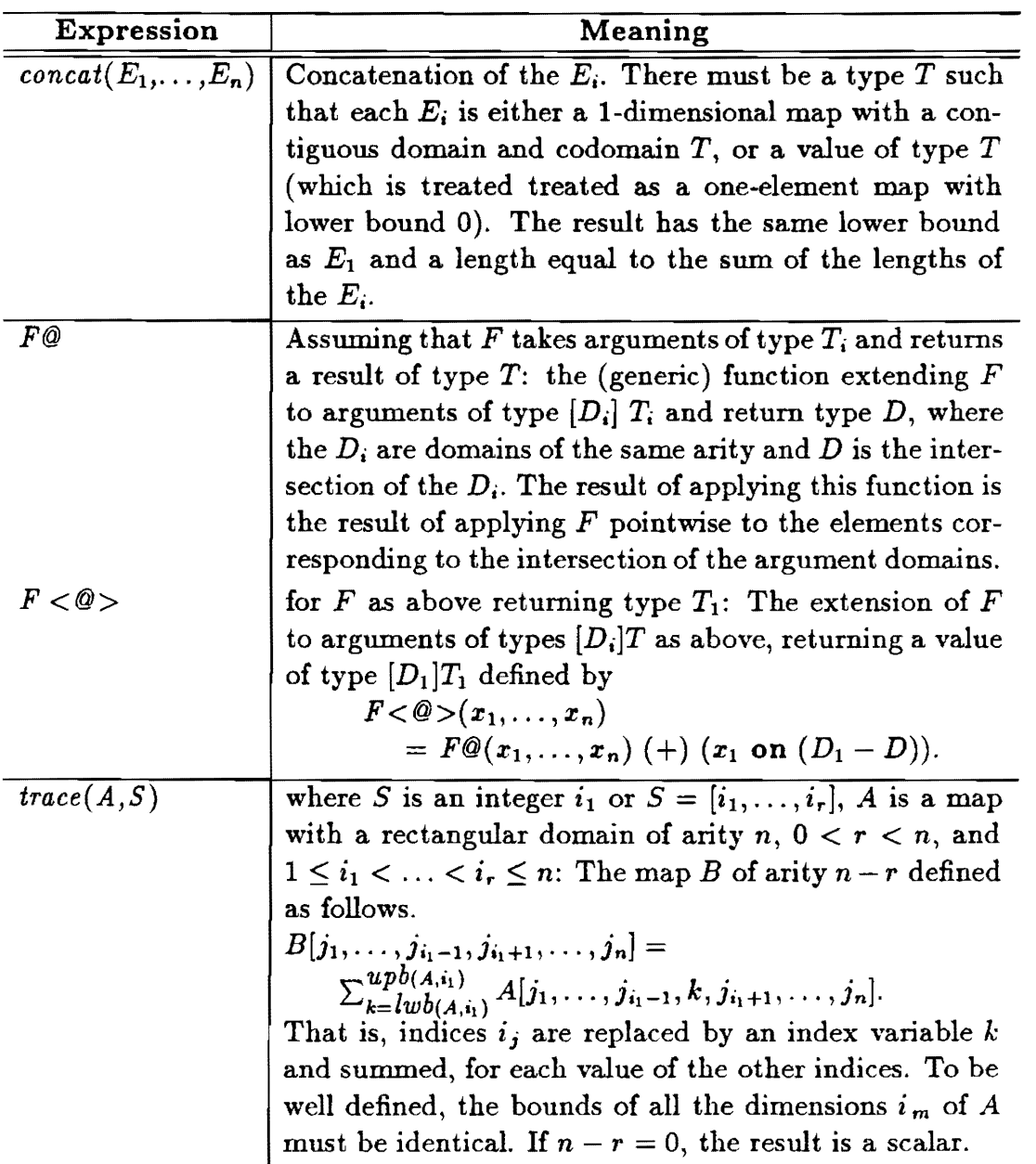

TABLE 3 *Some standard operators on maps, part 2.*  let

 $\text{Unary} = \text{proc}(?T x) \rightarrow ?T;$ 

extend

$$
\begin{array}{ll}\n\text{#} &= \text{proc}(Unary f1,f2) \implies Unary: & \text{/* } f1 \text{ composed with } f2 \text{ */} \\
& \text{proc}(T x) \implies T: f1(f2(x)), \\
\text{+} &= \text{proc}(Unary f1,f2) \implies Unary: \\
& \text{proc}(T x) \implies T: f1(x) + f2(x), \\
\text{+} &= \text{proc}(Unary f1,f2) \implies Unary: \\
& \text{proc}(T x) \implies T: f1(x) \text{ * } f2(x), \\
\text{+} &= \text{proc}(Unary f; ?T a) \implies Unary: \\
& \text{proc}(T x) \implies T: f(x) \text{ * } a, \\
\text{+} &= \text{proc}(?T a; Unary f) \implies Unary: \\
& \text{proc}(T x) \implies T: a \text{ * } f(x), \\
Id &= \text{proc}(?T f) \implies ?T: f; & \text{/} * \text{Identity */}\n\end{array}
$$

let

/\* Shift operators: for map A, 
$$
(E1(k))(A) = A \ll [k,0] \ast / E1 = \text{proc}(\text{integer } k) \rightarrow \text{Unary: shift}(?, [k,0]), E2 = \text{proc}(\text{integer } k) \rightarrow \text{Unary: shift}(?, [0,k])
$$

let

 $Div = \text{proc} ([1..2] [ *2] ? T x) \rightarrow [ *2] ? T:$  $(Id - E1(1))(x[1]) + (Id - E2(1))(x[2]);$ 

FIG. 2. *A simple operator calculus.* 

One can set the domain of such a map directly, as in the following assignment.

 $domainOf(fromt) := ...;$ 

Alternatively, one can assign a map value with an arbitrary two-dimensional domain to *front* as a whole:

 $front := [i from D : h(i) ]$ ;

An important use of flexible array types is in specifying "ragged" arrays. For example, consider the type *BinGrid* defined as follows.

let

 $Bin = \mathbf{flex}$   $[]$  *State*;  $BinGrid = [D] Bin;$ 

Each *Bin* has a one-dimensional domain that is independent of that of any other *Bin*  in a *BinGrid.* As its name might suggest, such a data type might describe the state of a system of particles distributed by spatial position into a set of bins.

3.4. An illustrative operator calculus. Figure 2 displays a set of definition that we will use later. These extensions of arithmetic and other operators allow the succinct description of new difference operators.

4. Examples. In this section, we will describe the implementation in FIDIL of two sets of algorithms from numerical PDE's: particle methods for the vorticity formulation of Euler's equations, and finite difference methods for hyperbolic conservation laws. For each case, we will present a simple algorithm, and then use that simple algorithm as a building block for a more complex, but efficient algorithm for solving the problem. We will restrict our attention to problems in two space dimensions, since that is the case for which there are FORTRAN implementations for all of these algori thms.

4.1. Example 1: Vortex methods. Euler's equations for the dynamics of an inviscid incompressible fluid in two space dimensions can be written in terms of transport of a scalar vorticity  $\omega$  as follows.

$$
\frac{\partial \omega}{\partial t} + \mathbf{u} \cdot \nabla \omega = 0
$$

$$
\omega=\omega(\mathbf{x},t)\in\mathbf{R},\mathbf{x}\in\mathbf{R}^2
$$

$$
\mathbf{u} = K \star \omega = \int K(\mathbf{x} - \mathbf{x}')\omega(\mathbf{x}')d\mathbf{x}'
$$

$$
K=-\frac{\mathbf{x}^{\perp}}{2\pi|\mathbf{x}|^2}, \ \mathbf{x}^{\perp}=(-x_2,x_1)
$$

The evolution of the vorticity  $\omega$  is given by advection by a velocity field u that is a non-local function of w:  $\mathbf{u} = K \star \omega = \nabla \times (\Delta^{-1} \omega)$ . The velocity u satisfies the incompressibility condition  $\nabla \cdot \mathbf{u} = 0$ , so that the total vorticity in the system is conserved. If we consider Lagrangian trajectories  $x(t)$  satisfying

(1) 
$$
\frac{d\mathbf{x}}{dt} = \mathbf{u}(\mathbf{x}(t), t),
$$

then the vorticity along those trajectories remains unchanged:

$$
\frac{d\omega}{dt}(\mathbf{x}(t),t) = \frac{\partial\omega}{\partial t} + \frac{d\mathbf{x}}{dt}\cdot\nabla\omega = \frac{\partial\omega}{\partial t} + \mathbf{u}\cdot\nabla\omega = 0,
$$

i.e.,  $\omega(\mathbf{x}(t), t) = \omega(\mathbf{x}(0), 0)$ .

Vortex methods use a particle representation of the vorticity as its fundamental discretization (see Chorin [4] ).

$$
\omega(\mathbf{x},t) \approx \sum_j \omega_j f_\delta(|\mathbf{x}-\mathbf{x}_j(t)|), \quad f_\delta(\mathbf{x}) = \frac{1}{\delta^2} f\left(\frac{|\mathbf{x}|}{\delta}\right).
$$

The function  $f_{\delta}$  is a smoothed approximation to a delta function, with

$$
2\pi \int_0^1 f(r)r dr = 1, \ \ f(r) \equiv 0 \ \text{for } r > 1.
$$

The discretized dynamics are intended to mimic the Lagrangian dynamics of the vorticity given by (1). In semidiscrete form, they are given by the following.

(2)  
\n
$$
\frac{d\mathbf{x}_i}{dt} = \mathbf{u}(\mathbf{x}_i)
$$
\n
$$
\mathbf{u}(\mathbf{x}_i) = \sum_j K_\delta(\mathbf{x}_i - \mathbf{x}_j) \omega_j
$$
\n
$$
K_\delta(\mathbf{x}) = K \star f_\delta(\mathbf{x}).
$$

Since  $f_{\delta}$  is a function of  $|x|$  only, explicit formulas can be given for  $K_{\delta}$ , for example, when f is a polynomial. In any case,  $K_{\delta} = K$  if  $|\mathbf{x}| > \delta$ .

Given the formula (2) for the velocity field evaluated at all the particle locations, straightforward application of some explicit ODE integration technique, which would call a procedure to evaluation u, will yield a discretization in time. In figure 3, we give a FIDIL program for evaluating the right-hand side of the ODE (2). The program is divided into two procedures. The first procedure *vortex\_blob* evaluates the velocity field at an arbitrary point,  $\mathbf{x} \in \mathbb{R}^2$ :  $\mathbf{u}(\mathbf{x}) = \sum_j K_\delta(\mathbf{x} - \mathbf{x}_j)\omega_j$ . The cutoff function  $f_\delta$ used here is due to Hald  $[5]$ , and leads to a  $K_{\delta}$  given by

$$
K_{\delta}(\mathbf{x}) = \frac{\mathbf{x}^{\perp}}{2\pi\delta^2} F(\frac{|\mathbf{x}|}{\delta}), \text{ if } |\mathbf{x}| < \delta
$$

$$
= -\frac{\mathbf{x}^{\perp}}{2\pi |\mathbf{x}|^2} \text{ otherwise}
$$

where

$$
F(r) = -36r^5 + 140r^4 - 196r^3 + 105r^2 - 14.
$$

*Vortex\_blob* takes as arguments *x,* the location where the velocity is to be evaluated, and *omega,* a one dimensional map containing the information describing the vortices. The map takes values of type *vortex\_record,* a user-defined record type containing *position, velocity* and *strength* fields required to describe a single vortex. In writing *vortex\_blob,* we have taken advantage of the fact that  $F(1) = -1$  to compress the two cases in the definition of  $K_{\delta}$  into a single expression. We use the operator *trace* to perform the sum in (2). Finally, the procedure *vorvel* uses *vortex\_blob* to evaluate the velocity field induced at the locations of all the vortices. We use partial closure and function application to make the body of this procedure a single expression.

The principal difficulty with the algorithm described above is that the computational effort required to evaluate the velocities is  $O(N^2)$ , where N is the number of particles. Anderson [1] introduced a particle-particle, particle-mesh approximation to

```
external integer 
   numvars;external real 
   twopi, delta j
let 
   vortex_record = 
      struct ([1 .. 2] real position, velocity; real strength], 
   two \, Vector = [1.. 2] real;
```

```
external [1 .. numvors] vortex_record vortices;
```

```
let vortex_blob = \text{proc}(two Vector x; [] vortex_record omega) \rightarrow two Vector:
begin
```

```
let 
end; 
        delx = x - position@(omega),
        distance_{\text{fcn}} = \text{proc}(two \text{Vector } x) \rightarrow \text{real}:sqrt(x[1]**2 + x[2]**2),distance = distance\_fcn@(delx),perp = \textbf{proc}(two \text{Vector } x) \rightarrow two \text{Vector: } [-x[2], x[1]],maxrel = max(?, delta) \mathcal{Q}(distance),F = \text{proc}(\text{real } rd) \rightarrow \text{real}:(-14 + rd**2*(105 - rd*(196 - rd*(140 - 36*rd))));
        return trace ( 
               F@(maxrdelldelta) * perp@(delz) * strength@(omega) 
                   I( twopi*maxrdel**2), 
               1);
```

```
let \textit{vorvel} = \textbf{proc}:
    velocity@(vortices) := vortex\_blob(?,vortices) @(position@(vortices));
```
FIG. 3. *FIDIL program for velocity field evaluation.* 

 $\sim$  100  $\mu$  m  $^{-1}$ 

the  $O(N^2)$  calculation, called the Method of Local Corrections (MLC). This algorithm is essentially linear in the number of particles, and does not introduce any additional loss of accuracy in the approximation to the underlying vorticity transport.

In the MLC algorithm, one introduces a finite difference mesh that covers the region containing the particles. Without loss of generality, we assume a square finite difference mesh covering the unit square, with mesh spacing  $h = 1/M$  for some integer *M*, and satisfying  $\delta < h$ . We also assume that the particle locations  $x_j$  are all contained in a slightly smaller square  $[Ch, 1 - Ch] \times [Ch, 1 - Ch]$ , where  $C \geq 1$  is in principle problem-dependent. In practice, satisfactory results have been obtained with  $C = 2$ . We also introduce the function  $B : \mathbb{R}^2 \to \mathbb{Z}^2$  defined by  $B(\mathbf{x}) = \mathbf{k}$  if

$$
x\in [(k_1-1)h,k_1h]\times [(k_2-1)h,k_2h].
$$

The algorithm is given as follows.

1). Compute  $R: [1, ..., M]^2 \to \mathbb{R}^2$ , a discrete approximation to  $\Delta u$  on the finite difference grid. If we denote by  $\Delta^{fd}$  the 9-point discretization of  $\Delta$ , then

$$
(Ri)k = \omega_i(\Delta^{fd}Ki)k, if |B(\mathbf{x}_i) - \mathbf{k}| \le C
$$
  
= 0, otherwise  

$$
R = \sum_i Ri
$$

Here,  $(K^i)_k = K_\delta(kh - x_i)$ , the array of values of  $K_\delta(-x_i)$  projected over the finite difference grid, and  $|{\bf l}-{\bf m}| = \max(|l_1 - m_1|, |l_2 - m_2|),$   ${\bf l}, {\bf m} \in \mathbb{Z}^2$ . We are able to truncate  $R^i$  to be zero outside a finite radius because  $\Delta K_{\delta}(-\mathbf{x}_i) = 0$  outside the disc  $|\mathbf{x} - \mathbf{x}_i| < \delta < h$ ; thus, sufficiently far from  $\mathbf{x}_i$ , the truncation error in  $\Delta^{fd}$  applied to  $K_{\delta}$  is small, and is well-approximated by zero.

2). Solve  $\Delta^{fd}u^{fd} = R$  using a fast Poisson solver. The use of fast Poisson solvers on rectangular grids is standard, and we won't discuss it here. The only subtlety in the present case is that the boundary conditions required are "infinite domain" boundary conditions, i.e., a set of discrete boundary conditions corresponding to the infinite domain Green's function  $G \star \rho = u$ ,  $G(\mathbf{x}) = -\frac{1}{2\pi} \log(|\mathbf{x}|)$ . However, this can be done by performing two fast Poisson solves with Dirichlet boundary conditions.

9). Calculate the velocity field at the particle locations. For the collection of particles contained in a given cell, this is done in two steps. First, the velocity induced by particles in nearby cells is computed using the direct  $N$ -body formula  $(2)$ . Then the effect of all more distant particle is interpolated from the finite difference grid, having first corrected the values from  $u^{fd}$  to reflect the fact that the influence of the nearby particles has already been accounted for in the local N-body calculation.

(3) 
$$
\mathbf{u}(\mathbf{x}_i) = \sum_{\substack{j: |B(\mathbf{x}_i) - B(\mathbf{x}_j)| \leq C \\ +I(\mathbf{x}_i; \tilde{\mathbf{u}}_{11} \dots \tilde{\mathbf{u}}_{1r})}} \omega_j K_{\delta}(\mathbf{x}_i - \mathbf{x}_j)
$$

$$
1^1, \ldots, 1^s = B(\mathbf{x}_i), B(\mathbf{x}_i) \pm [0,1], B(\mathbf{x}_i) \pm [1,0]
$$
  
\n
$$
\tilde{\mathbf{u}}_{1^s} = \mathbf{u}_{1^s}^{fd} - \sum_{j:|B(\mathbf{x}_i)-B(\mathbf{x}_j)|} \omega_i K_{\delta}(1^s h - \mathbf{x}_j)
$$

Here,  $I(\mathbf{x}; \tilde{\mathbf{u}}_l, \dots, \tilde{\mathbf{u}}_l)$  is calculated using complex polynomial interpolation in the plane.

$$
I(\mathbf{x}) = (Re(\mathcal{I}(z)), -Im(\mathcal{I}(z)))
$$
  

$$
\mathcal{I}(z) = \sum_{q=0}^{4} a_q z^q, \ z = (\mathbf{x}_1 + \sqrt{-1}\mathbf{x}_2)
$$

with the coefficients chosen such that

$$
\mathcal{I}(z_{s}) = \tilde{u}_{1s} - \sqrt{-1}\tilde{v}_{1s}
$$

$$
z_{s} = (l_{1}^{s} + \sqrt{-1}l_{2}^{s})h
$$

In figure 4 we give a FIDIL implementation of Anderson's algorithm for evaluating the velocity field induced by a collection of vortices on themselves. The procedure *MLC* takes as input the arguments *psi,* which contains the vortex data structure, and *h,* the finite difference mesh spacing. *Psi* is a two-dimensional map whose values are one dimensional maps of varying sizes. The values of the one-dimensional maps are of type *vortex\_record.* Thus *psi* represents the collection of vortices sorted into finite difference cells: the domain of *psi* is the finite difference grid, and a vortex at position  $\mathbf{x}_i$  is represented by an entry in *psi* [k] only if  $\mathbf{x}_i = \mathbf{k}$ . *MLC* evaluates the velocity fields induced by the vortices in *psi* on themselves and stores them in *velocity* field of each *vortex\_record* in *psi.* 

The first step of  $MLC$  is performed in  $(A)$ – $(B)$ . For each cell, the velocity field induced by the vortices in that cell is calculated for all the points in a domain large enough so that the nine-point Laplacian applied to the resulting map is defined on *D\_C.* To define the finite difference Laplacian, we use the operator and shift calculus defined in figure 2 which has been included in the header file *operator\_calculus.h.* Then  $\Delta^{fd}$  is applied, and the result is used to increment *RHS*. The second step the call to *PoissonSolve* (C), which we take to be an externally defined procedure, to obtain  $u^{fd}$ defined on the grid  $domainOf(psi)$ . The third step is performed in  $(D)-(E)$ . For each cell k, all of the vortices which will contribute to the sums in (3) for the vortices in *psi [k]* are gathered into a single map *psi\_corrections.* Then the velocities of *psi [k]*  are initialized with sum of the local N-body velocities. Finally, *u\_fd\_local*, the map containing the values of  $\tilde{u}$  are computed, and the interpolated velocities added to *velocity@(psi [k]).* 

4.2. Example 2: Finite Difference Methods. A large class of time-dependent problems in mathematical physics can be described as solutions to equations of the form

$$
\frac{\partial U}{\partial t} + \frac{\partial F}{\partial x} + \frac{\partial G}{\partial y} = 0
$$

#include "*operator\_calculus.h*"

let

 $Fd\_Values = [+2]$  *two Vector*;

let

```
toComplete = \text{proc}(\text{real } a,b) \rightarrow \text{complex: } a + b * 1 i,iota = proc(domain[?n] D) -> [D] value(D): [i from D: i];
```

```
let PoissonSolve = proc(Fd_Vvalues u) \rightarrow Fd_Vvalues:
   external PoissonSolve;
```
# let

 $C=2$ ,  $D_{-}C = [-C \dots C, -C \dots C],$  $rhs\_stencil = accrete(D\_C),$  $interpolation\_stencil = Image([[0,0],[0,1],[1,0],[-1,0],[0,-1]]);$ 

```
let MLC = \text{proc}(\text{ref}[*2] \text{ flex}[] \text{ vortex\_record} \text{psi}):
begin 
   let 
       D = [i \text{ from } domainOf(psi): length(psi[i])] = 0];[domainOf(psi)] two Vector RHS; 
   RHS := [domainOf(psi): [0.0, 0.0] ];
   let Laplacian = \text{proc} (Fd\_Values u) \rightarrow \text{Fd\_Values}:(4.*(E1(1) + E1(-1) + E2(1) + E2(-1)) - 20.0*Id +/* (A) */E1(1) \# E2(1) + E1(1) \# E2(-1) + E1(-1) \# E2(1) + E1(-1) \# E2(-1))(u)
   for k from D do 
       let
```

$$
u\_rhs\_local = vortex\_blob(?, psi[k])@(iota(rhs\_stencil << k)*h);
$$
  
\n
$$
RHS := RHS + Laplacian(u\_rhs\_local)/(6.0*h**2)
$$
  
\n
$$
/* (B) */
$$

```
let u_f d = PoissonSolve(RHS,h); /* (C) */
```
FIG. 4. FIDIL program for the Method of Local Corrections (Part 1 of 2).

```
for k from D do 
        flex [*] vortex_record psi_correction3; 
        psi\_corrections := NullMap(1, vortex\_record);for j from D_C do 
            psi\_corrections := concat(psi\_corrections, psi [k+j])od; 
        velocity@(<i>psi</i>[k]) :=/* (D) */velocity@(psi[k]) + vortex\_blob(?, psi\_corrections)@(x@(psi[k]));u_f/d\_local :=od; 
            u_!d < < -k on interpolation..3tencil 
            - vortex_blob(?, p8i_corrections) @ 
                (iota(interpolation\_stencil << k)*h);velocity@(psi[k]) :=velocity@(psi [kJ ) 
            + interp(?, u_fd\_local)@((position@(psi[k]) - k*h)/h);end /* of MLC */; 
let \text{inter } p = \text{proc}( \text{two Vector } x; \text{ } Fd\_Values \text{ } u \text{ } f d) \rightarrow \text{two Vector:}begin 
    let 
        a = to Complex@(<i>u</i><sub>-f</sub><i>d</i>[1][1], -<i>u</i><sub>-f</sub><i>d</i>[1][2]),z = to Complex(x[1], x[2]),\textit{coef} = [a [[0,0] J, 
                                                                                       /* (E) */-(a \begin{bmatrix} 1, 0 \end{bmatrix}) - a \begin{bmatrix} -1, 0 \end{bmatrix} - 1i (a \begin{bmatrix} 0, -1 \end{bmatrix}) - a \begin{bmatrix} 0, 1 \end{bmatrix}) * 25,
                (a[[-1,0]] + a[[1,0]] - a[[0,1]] - a[[0,-1]])*.25,-(a\left[\{-1,0\}\right] - a\left[\{1,0\}\right] + 1i*(a\left[\{0,-1\}\right] - a\left[\{0,1\}\right]) **25,-(a [0,0]] - a [1,0]] - a [[-1,0]] - a [0,1]] - a [0,-1]]<sup>*</sup>.25
               ], 
        pofs = coef[1] + z*(coef[2] + z*(coef[3] + z*(coef[4] + z*coef[5])):
        return( [realPart(pofz), imagPart(pofz)]);
```
end /\* *of Interp* \* /;

FIG. 4. *FIDIL progrom for the Method of Local Corrections (Part* 2 *of 2).* 

$$
U = U(x, y, t) \in \mathbf{R}^M, F, G = F(U), G(U)
$$

Such systems are known as conservation laws, since the equations are in the form of a divergence in space-time of  $(U, F, G)$ . Hyperbolic refers to the fact that the underlying dynamics is given locally by the propagation of signals with finite propagation velocity; in particular, the initial value problem is well-posed. In general, *F* and *C* are nonlinear functions of *U;* for example, in the case of Euler's equations for the dynamics of an inviscid compressible fluid, if we denote the components of *U*  by  $U = (\rho, m, n, E)$ , then the fluxes are given by

$$
F(U)=(m,\frac{m^2}{\rho}+p,\frac{mn}{\rho},\frac{m}{\rho}(E+p)),
$$

$$
G(U)=(n,\frac{mn}{\rho},\frac{n^2}{\rho}+p,\frac{n}{\rho}(E+p)),
$$

where the thermodynamic pressure *p* is given by

$$
p = (E - \frac{m^2 + n^2}{2\rho^2})(\gamma - 1).
$$

A widely used technique for discretizing conservation laws is to use finite difference methods whose form mimics at a discrete level the conservation form of the differential equations.

(4) 
$$
U_{i,j}^{n+1} = U_{i,j}^n + \frac{\Delta t}{\Delta x \Delta y} [\Delta y (F_{i+1/2,j} - F_{i-1/2,j}) + \Delta x (G_{i,j-1/2} - G_{i,j+1/2})]
$$

Here  $\Delta t$  is a temporal increment,  $\Delta x$  and  $\Delta y$  are spatial increments, and *n*, *i*, *j*, are the corresponding discrete temporal and spatial indices. The discrete evolution (4) has a geometric interpretation on the finite difference grid. We interpret  $U_{i,j}^n$  as the average of U over the finite difference cell  $\Delta_{i,j}$ ,

$$
\Delta_{i,j}=[(i-1/2)\Delta x,(i+1/2)\Delta x]\times[(j-1/2)\Delta y,(j+1/2)\Delta y]
$$

$$
U_{i,j}^n \approx \frac{1}{\Delta x \Delta y} \int_{\Delta_{i,j}} U(x, y, n \Delta t) dx dy,
$$

and the evolution of U can be thought of as given by a flux balance around the edges of  $\Delta_{i,j}$ .

The first algorithm we consider is a variation on one of the first algorithms for conservation laws, the Lax-Wendroff algorithm. We use a two-step formulation of a type first introduced by Richtmyer [6]. Here, and in what follows, we take the spatial

grid to be square, i.e.  $\Delta x = \Delta y = h$ . The algorithm we will consider is given as follows.

(5) 
$$
U_{i+1/2,j+1/2} = \frac{1}{4} (U_{i,j}^n + U_{i,j+1}^n + U_{i+1,j}^n + U_{i+1,j+1}^n)
$$

$$
+ \frac{\Delta t}{4h} (F(U_{i,j}^n) + F(U_{i,j+1}^n) - F(U_{i+1,j}) - F(U_{i+1,j+1}^n))
$$

$$
+ \frac{\Delta t}{4h} (G(U_{i,j}^n) - G(U_{i,j+1}^n) + G(U_{i+1,j}) - G(U_{i+1,j+1}^n))
$$

$$
F_{i+1/2,j} = \frac{1}{2}(F(U_{i-1/2,j+1/2}) + F(U_{i+1/2,j+1/2}))
$$

$$
G_{i,j+1/2} = \frac{1}{2}(G(U_{i-1/2,j+1/2}) + G(U_{i+1/2,j+1/2}))
$$

It is clear from the above description that, if we want to evolve the solution on a finite rectangular grid for one time step, it suffices to provide additional solution values on a border of cells one cell wide all around the grid. A fairly general way to implement such boundary conditions is to provide a procedure  $\phi(U, h)$  which returns  $U_B$ , the values required on the border of cells surrounding the grid where  $U$  is defined.

In figure 5 we give a FIDIL implementation of the Lax-Wendroff algorithm (4), (5). Again, we use the operator and shift calculus from figure 2 to implement the algorithm. We have split the implementation into two pieces. *LW -Flux* takes as input a map containing the values of  $U$  on the extended grid required to computed the fluxes  $F_{i+1/2,j}, G_{i,j+1/2}$ . It returns a map of type [1 .. 2] flex *Values* containing those fluxes. This map-valued map is a natural type for describing fluxes for conservation laws, since one needs a map of type *Values* with a different domain for the flux in each coordinate direction. The procedure LW calls  $phi$  to calculate the boundary values U\_B, calls  $L W_F l u x$  with the first argument given by the direct sum of  $U$  and  $U\_B$ . Finally, *U* is updated in place using (4).

In finite difference calculations of solutions to hyperbolic conservation laws, it is often the case that the accuracy of the computed solution for a given rectangular mesh spacing can vary substantially as a function of space and time. If one wants to maintain a uniform level of accuracy in a calculation, it is necessary to to vary the mesh spacing as a function of space and time, concentrating computational effort in regions where the error is largest. One approach is Adaptive Mesh Refinement  $(AMR)$  $[3,2]$ , in which the finite difference mesh is locally refined in response to some locally computed measure of the error. This leads to an algorithm in which the solution is defined on a hierarchy of rectangular grids, with the time evolution computed by multiple applications of a rectangular grid integration scheme such as the Lax- \Vendroff algorithm described above. In addition, the error is periodically measured, and the grid hierarchy modified as required. In the following, we describe in detail the structure of the solution on the grid hierarchy, and give a FIDIL implementation of

#include II *operator \_calculus.h* II let  $\eta v a r = 4$ ,  $Vector = [1 \dots nvar]$  real,  $Values =[*2] \; Vector,$  $Flures = [1.. 2]$  flex *Values*,  $gamma = 1.4$ ; let  $L W_F lux = proc(Values U; real h, dt) -> Fluxes:$ begin let  $U_{\text{--}corner} = 0.25*(E1(1) + Id + E2(1) + E1(1)*E2(1))(U),$  $F_x = 0.5*((E2(1) + Id)*(E1(1) - Id))(F_{\text{}}(E2(1)),$  $G_{-}y = 0.5*((E1(1) + Id)*(E2(1) - Id))(G_{-}fn@(U)),$  $U_{\text{half}} = U_{\text{corner}} - dt * (F_x + G_y)/(2 * h);$  $return [0.5*(Id + E2(1))(F\_{cn}Q(U\_{half})),$  $0.5*(Id + E1(1))(G_{\text{--}}\text{Cone}(U_{\text{--}}\text{half}))$ ; end; let  $LW = \text{proc}(\text{ref Values } U; \text{real } h, dt)$ : begin let  $D = \text{boundary}(\text{domainOf}(U)),$  $U\_B = phi(U, D, h),$  $Flux = LW_Flux(U(+) U.B, h, dt);$  $U := U + dt * Div (Flux)/h;$ end; let  $F_{\text{-}}$ fcn = proc(*Vector U*) -> *Vector*: begin let  $p = (U[4] - (U[2]*2 + U[3]*2)/(2.*U[1]))*(gamma-1.);$ return( $[U[2], U[2]**2/U[1] + p, U[2]*U[3]/U[1], U[2]*(U[4] + p)/U[1]$ ): end; let  $G_{\text{fcn}} = \text{proc}(Vector U) \rightarrow Vector$ : begin let  $p = (U[4] - (U[2]**2 + U[3]**2)/(2.*U[1]))*(gamma-1.);$ return( $[U[3], U[2]*U[3]/U[1], U[2]*2/U[1] + p, U[2]*(U[4] + p)/U[1])$ ); end;

FIG. 5. *FIDIL program for the Laz- WendroiJ algorithm.* 

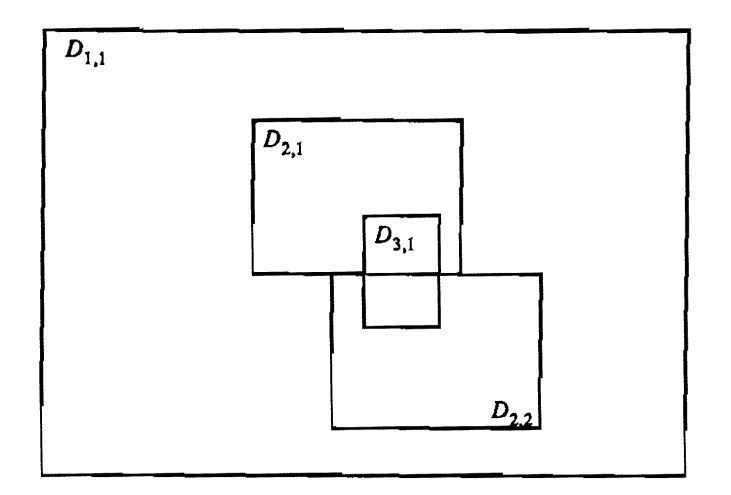

FIG. 6. *Grid hierarchy for three levels.* 

the time evolution of that solution for the special case of the Lax-Wendroff algorithm as the underlying integration scheme.

AMR is based on using a sequence of nested, logically rectangular meshes on which the PDE is discretized. For simplicity, we will also require that all the meshes be physically rectangular, with equal mesh spacing in both coordinate directions. We say a mesh at level *l* is a grid  $D_{l,k}$  with mesh spacing  $h_l$  and define

$$
D_l = \cup_k D_{l,k}.
$$

The mesh spacings on the various grids are related by  $h_l/h_{l+1} = r$  where the refinement ratio r is restricted to be an even number. By identifying a grid with the domain it covers, we have  $D_1 = \bigcup_k D_{1,k} = D$ , the problem domain. If there are several grids at level 1, the grid lines must align with each other, that is, each grid is a subset of a rectangular discretization of the whole space. We may often have overlapping grids at the same level, so that  $D_{l,j} \cap D_{l,j'} \neq 0$ , but how the grids intersect should have no effect on the solution. We require that the discrete solution be independent of how *D,* is decomposed into rectangles. Grids at different levels in the grid hierarchy must be "properly nested." This means

- (i) a fine grid is anchored at the corner of a cell in the next coarser grid.
- (ii) There must be at least one level  $l-1$  cell in some level  $l-1$  grid separating a grid cell at level l from a cell at level  $l - 2$ , unless the cell abuts the physical boundary of the domain.

Note that this is not as strong a requirement as having a fine grid contained in only one coarser level grid.

Grids will be refined in time as well as space, by the same mesh refinement ratio. Thus,

$$
\frac{\Delta t_l}{h_l} = \frac{\Delta t_{l-1}}{h_{l-1}} = \cdots = \frac{\Delta t_1}{h_1}
$$

and so the same difference scheme is stable on all grids. This means more time steps are taken on the finer grids than on the coarser grids. This is needed for increased accuracy in time. In addition, the smaller time step of the fine grid is not imposed globally. Finally,  $U^{l,k}$  denotes the solution on  $D_{l,k}$ ; in addition, we can define  $U^l$  to be the solution on  $D_l$ , since the solution on overlapping grids at the same level are identical.

The AMR algorithm for advancing the solution on the composite grid hierarchy described above can be formulated as being recursive in the level of refinement. On a given level of refinement 1, the algorithm can be broken up into three steps.

Step 1.. Advance the solution on all the level  $l$  grids by one time step, using a conservative algorithm for doing so on a single rectangular grid. The only difficulty is in specifying the values along the outer border of  $D_{l,k}$ . For cells in that border contained in other grids at the same level, we copy the values from those other grids. For cells exterior to the physical domain, we use an appropriate variation of the physical boundary condition operator  $\phi$ . For any remaining cells, we use values interpolated from the coarser levels. For the Lax-Wendroff algorithm described above, we can use a particularly simple interpolation scheme consisting of piecewise constant interpolation in space and linear interpolation in time using only the level  $l-1$  grids. This is possible due to the fact that Lax-Wendroff requires a border of boundary values that is only one cell thick, and because of the proper nesting requirement of the AMR grid hierarchy. After the solution is advanced, we use the numerical fluxes to initialize or update certain auxiliary variables used to maintain conservation form at the boundaries between coarse and fine grids; these quantities will be described in detail in step 3.

*Step 2..* Advance the solution on all the level  $l + 1$  grids by r time steps, so that the latest values of the  $l + 1$  are known at the same time as the level l solutions obtained in step l.

Step 9.. Modify the solution values obtained in step 1 to be consistent with the level  $l + 1$  fine grid solutions. This will be the case if

- (i) the grid point is underneath a finer level grid;
- (ii) the grid point abuts a fine grid boundary but is not itself covered by any fine grid.

In case (i), the coarse grid value at level  $l-1$  is defined to be the conservative average of the fine grid values at level  $l$  that make up the coarse cell. After every coarse integration step, the coarse grid value is simply replaced by tins conservative average, and the value originally calculated using (4) is thrown out. For a refinement ratio of r, we define

(6) 
$$
U_{i,j}^l := \frac{1}{r^2} \sum_{p=0}^{r-1} \sum_{q=0}^{r-1} U_{k+p,m+q}^{l+1},
$$

where the indices refer to the example in Figure 7.

In case (ii), the difference scheme (4) applied to the coarse cell must be modified. According to (4), the fine grid abutting the coarse cell has no effect. However, for

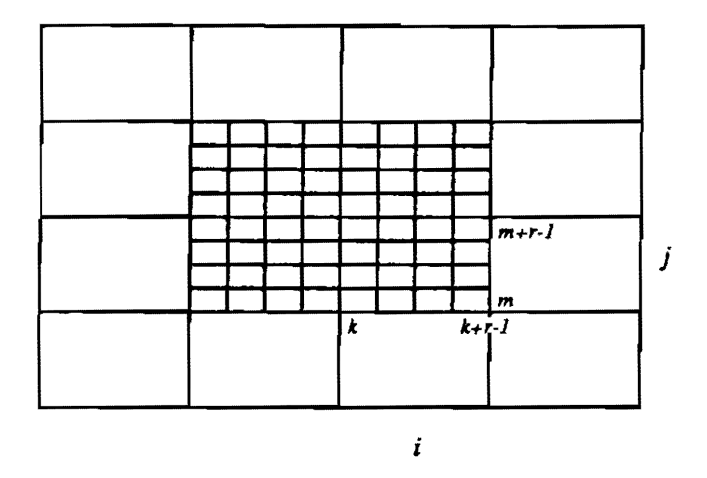

FIG. 7. *The coarse cell value is replaced by the average of all the fine grid points in that cell.* 

the difference scheme to be conservative on this grid hierarchy, the fluxes into the fine grid across a coarse cell boundary must equal the flux out of the coarse cell. We use this to redefine the coarse grid flux in case (ii). For example, in the figure below, the difference scheme at cell  $(i, j)$  should be

(7) 
$$
U_{i,j}^l(t + \Delta t_l) = U_{i,j}^l(t) + \frac{\Delta t_l}{h_l} [F_{i+1/2,j}^l(t) - \frac{1}{r^2} \sum_{q=0}^{r-1} \sum_{p=0}^{r-1} F_{k+1/2,m+p}^{l+1}(t + q\Delta t_{l+1})] + \frac{\Delta t_l}{h_l} [G_{i,j+1/2}^l(t) - G_{i,j-1/2}^l(t)].
$$

The double sum is due to the refinement in time: for a refinement ratio of  $r$ , there are *r* times as many steps taken on the fine grid as the coarse grid. If the cell to the north of  $(i, j)$  were also refined, the flux  $G_{i,j+1/2}^l$  would be replaced by the sum of fine fluxes as well.

This modification is implemented as a correction pass applied after a grid has been integrated using scheme  $(4)$ , and after the finer level grids have also been integrated, so that the fine fluxes in (7) are known. The modification consists of subtracting the provisional coarse flux used in (4) from the solution  $U_{i,j}^t(t + \Delta t_i)$ , and adding in the fine fluxes to according to (7). To implement this modification, we save a variable  $\delta F$ of fluxes at coarse grid edges corresponding to the outer boundary of each fine grid. After each set of coarse grid fluxes has been calculated in step 1, we initialize any appropriate entries of *8F* with

$$
\delta F_{i+1/2,j} = -F_{i+1/2,j}^l
$$

Since several coarse grids may overlap, it is possible that  $\delta F$  may be initialized more than once. However, since the coarse fluxes on overlapping cell edges for the same level are identical, the initial value so obtained is independent of which particular coarse grid flux is assigned last. At the end of each fine grid time step, we add to

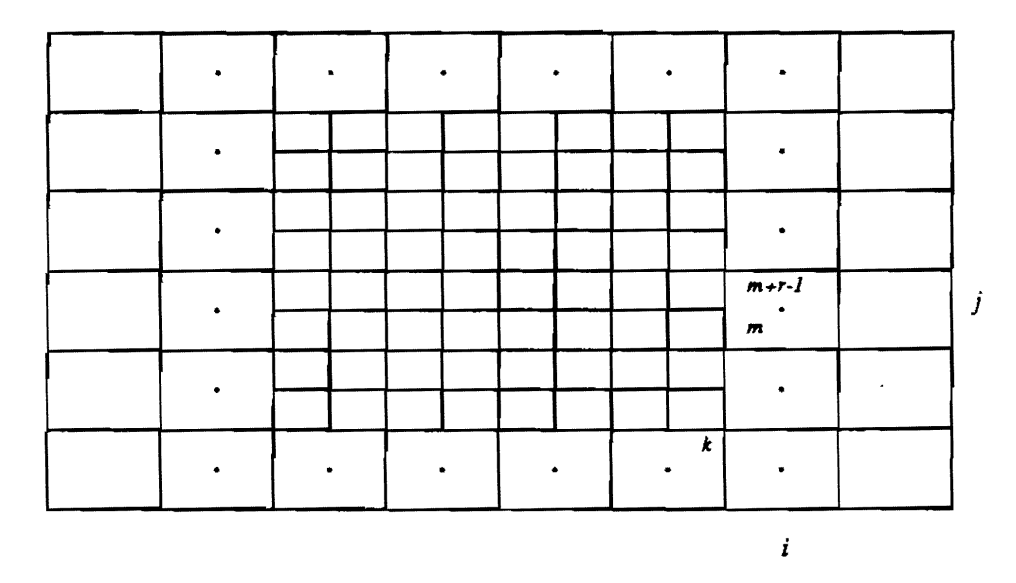

FIG. 8. *The difference scheme is modified at a coarse cell abutting a fine grid.* 

 $\delta F_{i+1/2,j}$  the sum of the fine grid fluxes along the  $(i + 1/2, j)^{th}$  edge,

(9) 
$$
\delta F_{i+1/2,j} = \delta F_{i+1/2,j} + \frac{1}{r^2} \sum_{q=0}^{r-1} F_{k+1/2,m+q}^{l+1}
$$

Finally, after r fine grid time steps have been completed, we use  $\delta F_{i+1/2,j}$  to correct the coarse grid solution so that the effective flux is that of (7). For example, for cell  $(i + 1, j)$ , we make the correction

(10) 
$$
U_{i+1,j}^l := U_{i+1,j}^l + \frac{\Delta t_l}{h_l} \delta F_{i+1/2,j}.
$$

If the cell  $i + 2$ , j were refined, we would also make the correction

$$
U_{i+1,j}^l := U_{i+1,j}^l - \frac{\Delta t_l}{h_l} \delta F_{i+3/2,j},
$$

and similarly for the vertical fluxes. At the end of a time step, we may have several fine grids available to update a given coarse cell edge, since overlapping grids are permitted, For this reason, one must keep track of the edges of a coarse cell that have already been updated, and only perform the update once for each edge. As before, it doesn't matter which fine grid actually performs the update for any given edge, so the result is independent of the order in which the fine grids are traversed.

In figure 9, we give a FIDIL implementation of the integration step outlined above for AMR. The main procedure *Step* takes a single integer argument *l*, the grid level being integrated. The principal variables are two copies *U, U\_new,* of the composite map structure containing the entire set of solution values, with  $U^{l,k}$  stored in *U* [l] *[k].* The two sets of values *U, U\_new* correspond to two different time levels, with times  $time [l]$ ,  $time [l] + delta_t[l]$  depending on the grid level *l*. We also define

*Boundary\_Flux,* in which the correction fluxes  $\delta F$ ,  $\delta G$ , are stored for the outer edges of all the grids. The refinement ratio s denoted by *nrefine*.

The first step of the AMR integration procedure is performed in  $(A)$ – $(B)$ . For each level  $l$  grid solution  $U^{l,k}$ , appropriate boundary conditions are calculated and stored in *U\_B,* a map whose domain is *Boundary(domainOf( U* [l] *[k]).* In the first loop of this section, boundary values are interpolated from all possible  $l - 1$  grids, using piecewise constant interpolation in space, and linear interpolation in time. Since the domain of U<sub>-</sub>B is only one cell wide, proper nesting guarantees that all the values of  $U_{\mathcal{A}}$  corresponding to points in the problem domain D will be set by this procedure. In the second loop, all of the values of  $U_{-}B$  for which level *l* values are available are overwritten with them. Then the physical boundary condition procedure  $\phi$  is called to fill in any remaining cells which extend outside  $D$ . Having obtained appropriate boundary values for  $U^{l,k}$ , we compute fluxes using  $L W$  *Flux* and compute  $U_{\perp}$ new using (4). Finally, we set  $Boundary\_Flux[l]$  and  $Boundary\_Flux[l+1]$  using (8) and (9) along the outer edges of  $D_{l,k}$ . The procedure *Project\_Flux*, defined at the end of the figure, calculates the average of the fluxes in the right hand side of (9).

The second step is performed at (C), with Step called recursively *nrefine* times with argument  $l + 1$ .

The third step is in  $(D)$ - $(E)$ . In the first part of the loop over *Grids*, level *l* cells are incremented using the refluxing algorithm (10). The domains *D-fix* are used to keep track of which edges are being updated, so that no edge gets updated more than once. The final loop over *Gridsp* overwrites the levell values with the averages of the level  $l + 1$  values using (6).

```
export Step; 
let 
let 
   maxlev = 3,
   nrefine = 4,
   refine = [nrefine, nrefine],Box = [0 \, ... \, nrefine - 1, 0 \, ... \, nrefine - 1];Levels = [1 \dots \text{ } maxlev];let e\_vector =proc (integer i, ndim) \rightarrow [1 .. ndim] integer:
          [j from [1 \tldots \tndim] : if i = j then 1 else 0 fi ];
postfix operator "*; 
let 
    \hat{ } \ast =proc(domain[?ndim] D) -> [1 .. ?ndim] domain[?ndim]:[i \text{ from } [1 \text{ ... } ndim] : D + D \ll e\_vector(i, ndim) ],
   del =proc(domain[?ndim] D) -> [1 ... ndim] domain[ndim]:
          [i from [1 .. ndim] : 
             (D + D \ll e \lrcorner vector(i,ndim)) - (D - D \ll e \lrcorner vector(i,ndim));
external [Levels] flex [] flex Values U, U_new; 
external [Levels] flex [] Fluxes Boundary_Flux; 
external [Levels] real delta_t, h, time;
```

```
FIG. 9. FIDIL program for Adaptive Mesh Refinement (Part 1 of 4).
```

```
let Step = proc (integer l) :
begin 
    U [l] := U<sub>-new</sub> [l];
   a1pha = (time [l-1] - time [l])/delta\_tla\_t [l-1]/ (A) */
```

```
let
```

```
Grids = domainOf(U[l]),Gridsp = if <math>l <</math> market then <math>domainOf(U[l+1])</math> else <math>NoGrids</math> fi,Gridsm = \textbf{if } l > 1 \textbf{ then } domainOf(U[l-1]) \textbf{ else } No Grids \textbf{ fi};
```

```
for k from Grids do
```
 $[Boundary(domainOf(U[l][k]))]$  *Vector U\_B*;

for *km* from *Gridsm* do for i from *Box* do  $\textit{contract}(\textit{U\_B} << i, \textit{refine}) \textit{+}:=$  $alpha*U$  [ $l-1$ ]  $[km]$  +  $(1. - alpha)*U_{new}$  [ $l-1$ ]  $[km]$ od;

od;

for  $kb$  from *Grids* do  $U_B \ast := U[l][kb]$  od;

```
U\_B \, *:= phi(U, domain\,Of(U\_B), h[l]);
```
let

 $Flux = LW\_Flux(U[l] [k] (+) U.B., delta\_t[l], h[l]$ ;

```
U_{\mathcal{I}} \sim \text{new} \left[ l \right] \left[ k \right] := U \left[ l \right] \left[ k \right] + \text{delta} \left[ l \right] * \text{Div}(\text{Flux}) / h \left[ l \right];if l > 1 then
           \textit{Boundary\_Flux [l][k]} \text{ *:= } \textit{Boundary\_Flux[l][k]} + \textit{Project\_Flux(Flux)}fi; 
     for kp from Gridsp do 
     od; 
od; 
           Boundary\_Flux [1+1] [kp] *:= Flux * nrefine **2on del(contract(U[l+1][kp], refine))
```
FIG. 9. *FIDIL program for Adaptive Afesh Refinement (Part* 2 *of* 4).

 $time [l] := time [l] + delta\_t[l];$  /\* (B) \*/ if *I* < *maxlev* then for *n* from [1 .. *nrefine*] do *Step*( $l+1$ ) od; /\*  $(C)$  \*/ for  $kp$  from *Gridsp* **do** /\*  $(D)$  \*/  $Boundary\_Flux$   $[1+1]$   $[kp]$  :=  $delta_t[i] * Boundary_Flux [l+1] [kp] / (h*nrefine**2)$ od; for k from *Grids* do [1 .. 2] domain[2] *D-fix;*   $D_{-}fix := domainOf(U[U][l][k])$ <sup>\*\*</sup>; for *dir* from [1 .. 2] do let  $E = e\text{-vector}(dir, 2);$ for *kp* from *Gridsp* do  $U_{\mathcal{I}}$ *new* [*l*] [*k*] \*:= *U\_new* [1] *[k]*  od;  $+$  *(Boundary\_Flux* [l+1] [kp] [dir] on  $D$ \_fix [dir]);  $U_{\text{-}}new[l][k] \leq -E$  \*:=  $U_{\text{new}}[l][k] < -E$ *- (Boundary-Flux [l+1] [kp] [dir] on D-fix [dir]);*   $D_{\tau}$ *fix*  $[dir] :=$  $D_{\tau}$ *fix*  $[dir] -domainOf(Boundary_Flux$   $[1+1]$   $[kp]$   $[dir]$ )

od;

FIG. 9. *FIDIL program for Adaptive Mesh Refinement (Part 3 of 4).* 

```
for kp from Gridsp do
```

```
U_{\text{new}}[l] [k] *:= [contract(U_{\text{new}}[l+1][kp],\text{refine}): 0.0];
```

```
for i from Box do 
   U_{\_}new [l] [k] *:=U_new [1] [k] 
       + contract(U_new [l+1] [kp] << i, refine)
od;
```
fi: od; od; end /\* *of Step* \*/;

```
/* (E) */
```

```
let Project\_Flux = proc(Fluxes Flux) \rightarrow Fluxes:
begin
```
*Fluxes OutFlux;* 

 $domainOf@(OutFlux) := contract@(Flux, refine);$ 

for *dir* from [1 ., 2] do

```
OutFlux[dir] := [domainOf(OutFlux[dir]) : [ [1 ... nvar]: 0.0 ] ],let E = e\text{-}vector (if dir = 1 then 2 else 1 fi, 2);
for i from [0 \dots nrefine -1] do
   OutFlux [dir] := OutFlux [dir] + contract( Flux [dir] < \langle i*E \rangle, refine);
od;
```

```
od; 
   return( OutFlux); 
end /* of ProjectFlux */
```

```
FIG. 9. FIDIL program for Adaptive Mesh Refinement (Part 4 of 4).
```
**Acknowledgement.** We would like to thank Luigi Semenzato for his comments on various versions of this document.

## REFERENCES

- [1] C. R. ANDERSON, *A method oj local corrections Jor computing the velocity field due to a distribution of vortex blobs, J. Comput. Phys., 62 (1986), pp. 111-123.*
- [2J M. J. BERGER AND P. COLELLA, *Local adaptive mesh refinement Jor shock hydrodynamics,* Tech. Rep. UCRL-97196, Lawrence Livermore National Laboratory, 1987. To appear in J. Comput. *Phys.*
- (3) M. J. BERGER AND J. OLIGER, *Adaptive mesh refinement Jor hyperbolic partial differential equations,* J. Comput. Phys., 53 (1984), pp. 484-512. .
- [4] A. J. CHORIN, *Numerical study oj slightly viscous flow,* J. Fluid Mech., 57 (1973), pp. 785-796.
- [5] O. HALD, *Convergence of vortex methods, II*, SIAM J. Numer. Anal., 16 (1979), pp. 726–755.
- [6] R. D. RICHTMYER AND K. W. MORTON, *Difference Methods for Initial Value Problems*, Interscience, New York, 1967.